#### Informativa estesa sui Cookies

La presente "informativa estesa" è stata redatta e personalizzata appositamente per il presente sito in base a quanto previsto dal Provvedimento dell'8 maggio 2014 emanato dal Garante per la protezione dei dati personali. Essa integra ed aggiorna altre informative già presenti sul sito e/o rilasciate prima d'ora dall'azienda, in combinazione con le quali fornisce tutti gli elementi richiesti dall'art. 13 del Regolamento Europeo 2016/679, nonché dagli ulteriori Provvedimenti dell'Autorità Garante per la protezione dei dati personali.

#### Avvertenza importante

Si informano i terzi tutti che l'utilizzo della presente informativa, o anche solo di alcune parti di essa, su altri siti web in riferimento ai quali sarebbe certamente non pertinente e/o errata e/o incongruente, può comportare l'irrogazione di pesanti sanzioni da parte dell'Autorità Garante per la protezione dei dati personali.

## Cosa sono i cookies

I cookies sono stringhe di testo (file di piccole dimensioni), che i siti visitati da un utente inviano al suo terminale (pc, tablet, smart phone, ecc.), ove vengono memorizzati per poi essere ritrasmessi agli stessi siti che li hanno inviati, nel corso della visita successiva del medesimo utente.

### Tipologie di cookies e relative finalità

I cookies utilizzati nel presente sito web sono delle seguenti tipologie:

1. Cookies tecnici: permettono all'utente l'ottimale e veloce navigazione attraverso il sito web e l'efficiente utilizzo dei servizi e/o delle varie opzioni che esso offre, consentendo ad esempio di effettuare un acquisto o di autenticarsi per accedere ad aree riservate. Questi cookies sono necessari per migliorare la fruibilità del sito web, ma possono comunque essere disattivati.

2. Cookies di terze parti: sono dei cookies installati sul terminale dell'utente ad opera di gestori di siti terzi, per il tramite del presente sito. I cookies di terze parti, aventi principalmente finalità di analisi, derivano per lo più dalle funzionalità di Google Analytics. È possibile avere maggiori informazioni su Google Analytics cliccando sul seguente link: http://www.google.it/intl/it/analytics.

Per disabilitare i cookies e per impedire a Google Analytics di raccogliere dati sulla navigazione, è possibile scaricare il componente aggiuntivo del browser per la disattivazione di Google Analytics cliccando sul seguente link: https://tools.google.com/dlpage/gaoptout.

Tipologie di cookies utilizzati:

# Categoria: Statistiche (5)

I cookie statistici aiutano i proprietari del sito web a capire come i visitatori interagiscono con i siti raccogliendo e trasmettendo informazioni in forma anonima.

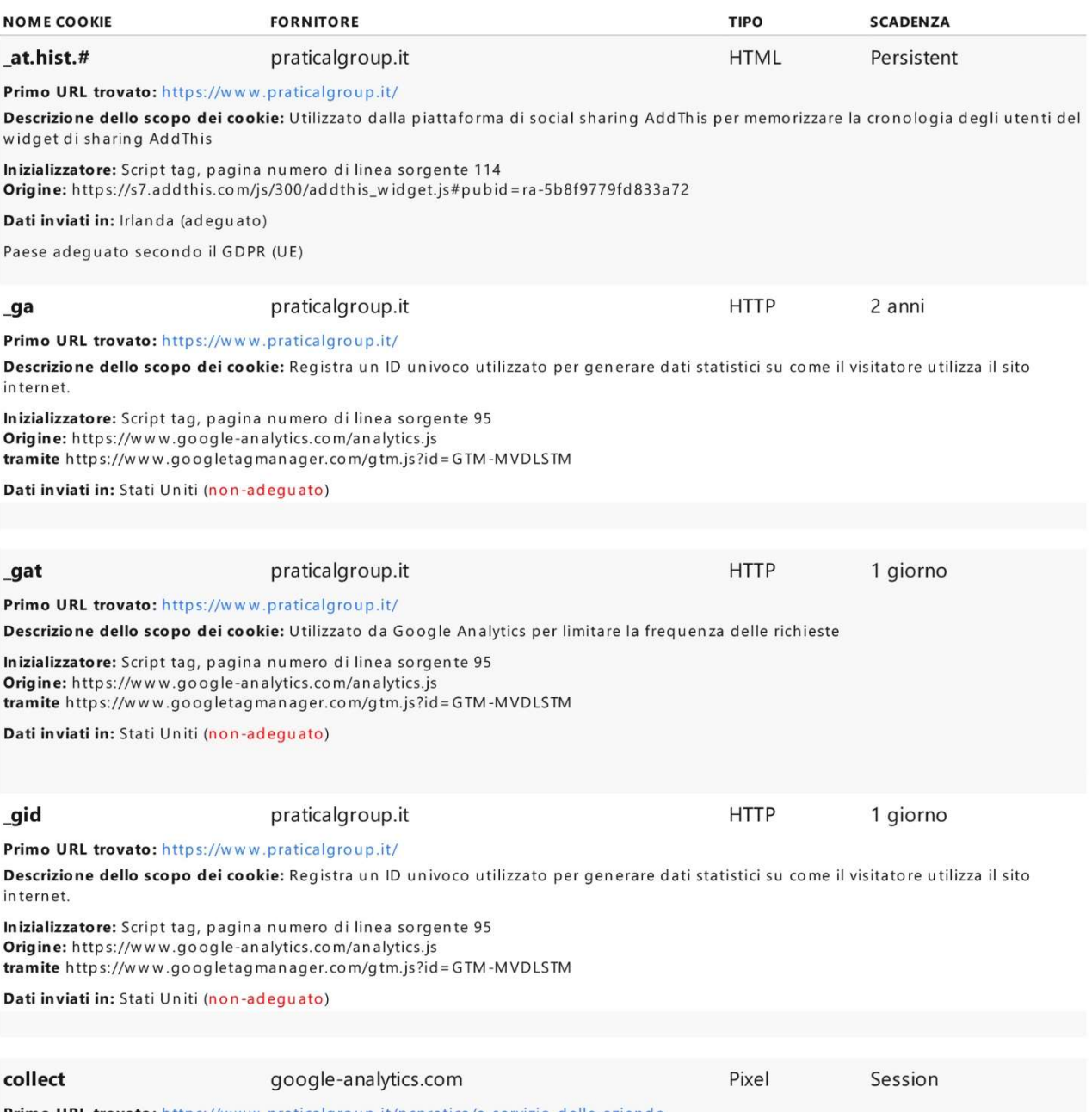

Primo URL trovato: https://www.praticalgroup.it/pcpratica/a-servizio-delle-aziende

Descrizione dello scopo dei cookie: Utilizzato per inviare dati a Google Analytics in merito al dispositivo e al comportamento dell'utent<br>e. Tiene traccia dell'utente su dispositivi e canali di marketing.

Inizializzatore: Script tag, pagina numero di linea sorgente 94

**Inizializzatore:** Script tag, pagina numero di linea sorgente 94<br> **Origine:** https://www.google-analytics.com/collect?v=1\_v=j00a=707675404t=timing\_s=2dl=https%3A%2F%2Fwww.praticalgroup.it%2F<br>
pcoratica%2Fa-servizio-delle-Mz=1182033737<br>
Mz=1182033737<br>
tramite https://www.googletagmanager.com/gtm.js?id=GTM-MVDLSTM

Dati inviati in: Stati Uniti (non-adeguato)

## Categoria: Marketing (9)

I cookie di marketing vengono utilizzati per tracciare i visitatori sui siti web. La finalità è quella di presentare annunci pubblicitari che siano rilevanti e coinvolgenti per il singolo utente e quindi di maggior valore per editori e inserzionisti di terze parti.

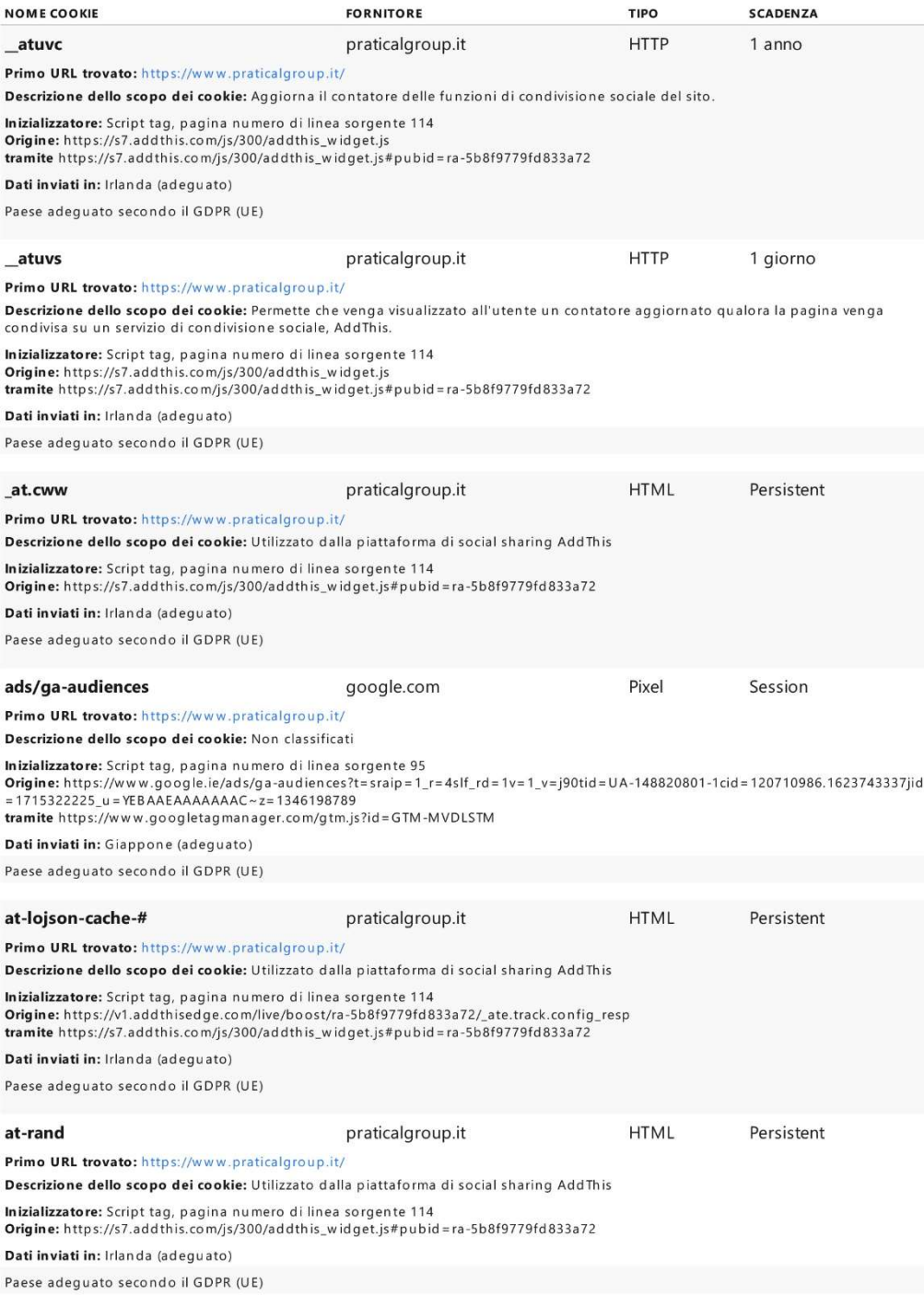

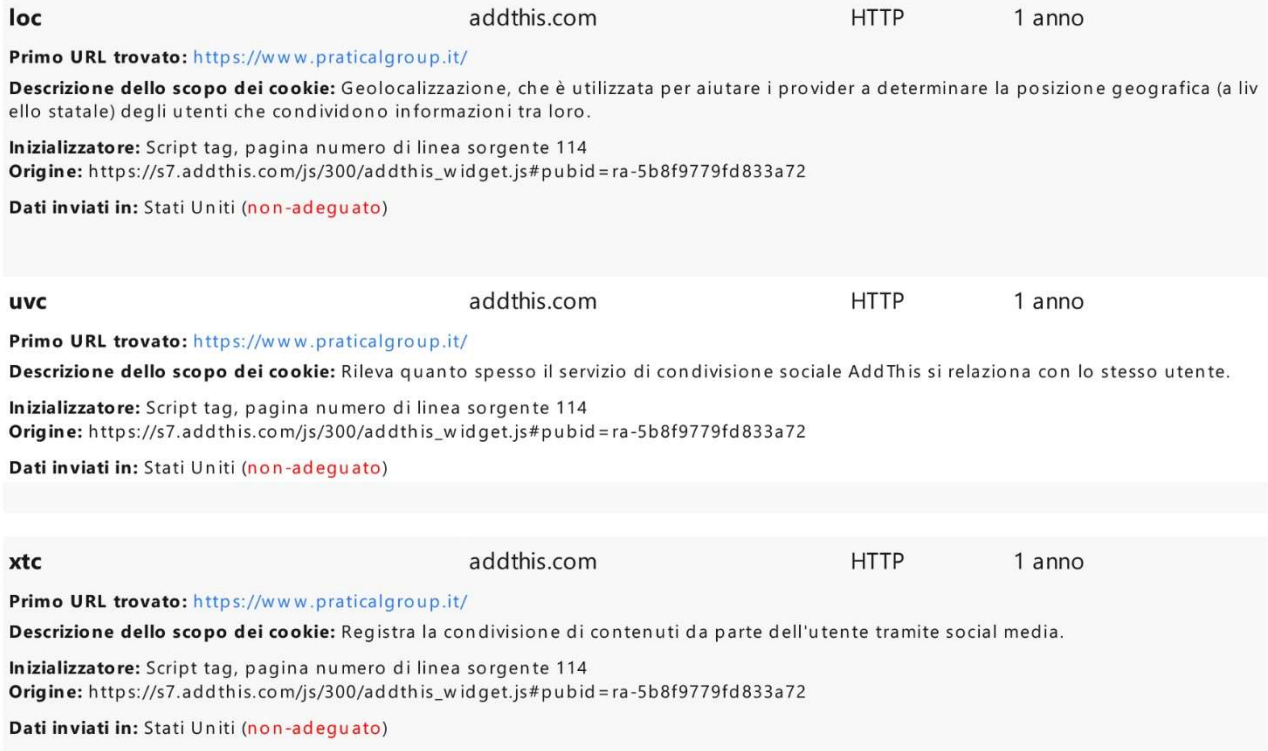

## Le impostazioni del browser

Informiamo inoltre che l'utente può configurare, liberamente ed in qualsiasi momento, i suoi parametri di privacy in relazione all'installazione ed uso di cookies, direttamente attraverso il suo programma di navigazione (browser) seguendo le relative istruzioni.

In particolare l'utente può impostare la così detta "navigazione privata", grazie alla quale il suo programma di navigazione interrompe il salvataggio dello storico dei siti visitati, delle eventuali password inserite, dei cookies e delle altre informazioni sulle pagine visitate.

Avvertiamo che nel caso in cui l'utente decida di disattivare tutti i cookies (anche quelli di natura tecnica), la qualità e la rapidità dei servizi offerti dal presente sito web potrebbero peggiorare drasticamente e si potrebbe perdere l'accesso ad alcune sezioni del sito stesso.

## Indicazioni pratiche rivolte all'utente per la corretta impostazione del browser

Per bloccare o limitare l'utilizzo dei cookies, sia da parte del presente sito che da parte di altri siti web, direttamente tramite il proprio browser, si possono seguire le semplici istruzioni sotto riportate e riferite ai browser di più comune utilizzo. Google Chrome: cliccare sull'icona denominata "Personalizza e controlla Google Chrome" posizionata in alto a destra, quindi selezionare la voce di menù denominata "Impostazioni". Nella maschera che si apre, selezionare la voce di menù denominata "Mostra impostazioni avanzate" e quindi alla voce di menù denominata "Privacy" cliccare sul pulsante "Impostazioni contenuti" ove è possibile impostare il blocco di tutti o parte dei cookies.

Microsoft Internet Explorer: cliccare sull'icona denominata "Strumenti" posizionata in alto a destra, quindi selezionare la voce di menù denominata "Opzioni internet". Nella maschera che si apre, selezionare la voce di menù denominata "Privacy" ove è possibile impostare il blocco di tutti o parte dei cookies.

Mozilla Firefox: dal menu a tendina posizionato in alto a sinistra selezionare la voce di menù denominata "Opzioni". Nella maschera che si apre, selezionare la voce di menù "Privacy", ove è possibile impostare il blocco di tutti o parte dei cookies.

#### Finalità dei trattamento

I dati personali raccolti saranno trattati espressamente e limitatamente in relazione alle finalità di gestione del sito.

#### Diritti degli interessati

La informiamo che in quanto interessato al trattamento Lei ha il diritto di ottenere dal Titolare del trattamento: Diritto di accesso: (art. 15 del Regolamento) ovvero conferma che sia o meno in corso un trattamento di dati personali che La riguardano e in tal caso, diritto di ottenere, fra l'altro, l'accesso ai Suoi dati personali e alle informazioni inerenti le finalità del trattamento, le categorie di dati personali in questione, i destinatari o le categorie di destinatari a cui i dati personali sono stati o saranno comunicati.

Diritto di rettifica: (art. 16 del Regolamento) (i) rettifica dei dati personali inesatti che La riguardano senza ingiustificato ritardo e (ii) integrazione dei Suoi dati personali, se incompleti. Diritto alla cancellazione («diritto all'oblio»): (art. 17 del Regolamento) cancellazione dei dati personali che La riguardano senza ingiustificato ritardo (il Titolare del trattamento ha l'obbligo di cancellare senza ingiustificato ritardo i dati personali nei casi previsti dall'articolo 17 del Regolamento). Diritto di limitazione di trattamento: (art. 18 del Regolamento)

limitazione del trattamento nei casi di cui all'articolo 18 del Regolamento.

Diritto alla portabilità dei dati: (art. 20 del Regolamento) ricevimento in un formato strutturato, di uso comune e leggibile da dispositivo automatico, dei dati personali che La riguardano e in nostro possesso; diritto di trasmettere tali dati a un altro titolare del trattamento senza impedimenti da parte del titolare del trattamento cui li ha forniti nei casi di cui all'articolo 20 del Regolamento. Diritto di opposizione per trattamenti eseguiti ai sensi dell'articolo 6, paragrafo 1 lettere e) o f): (art. 21 del Regolamento) opposizione, in qualsiasi momento, per motivi connessi alla Sua situazione particolare, al trattamento dei dati personali che la riguardano ai sensi dell'articolo 6, paragrafo 1 lettere e) o f) compresa la profilazione sulla base di tali disposizioni.

Le suddette richieste potranno essere rivolte a Pc Pratica S.r.l., con sede in 41037 – Mirandola (MO), Viale Gramsci n. 349, P.I. 02564550362, Tel. 0535.24349, mail: pcpratica@pec.pcpratica.it.

Inoltre, nel caso in cui si ritenga che il trattamento sia stato svolto in violazione della normativa sulla protezione dei dati personali, è riconosciuto il diritto di presentare reclamo all'Autorità Garante per la protezione dei dati personali, Piazza Venezia, 11 - 00187 - Roma.